## **HOW TO PRINT A MINNESOTA GOLF CARD COUPON**

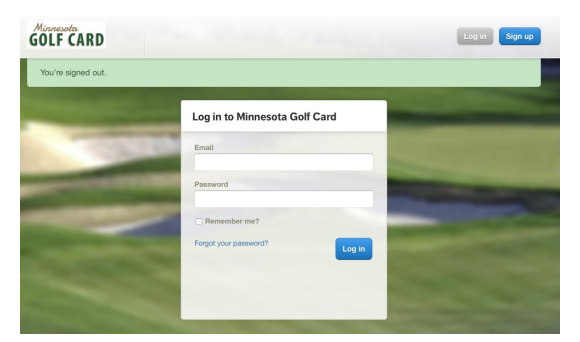

1. On a desktop, laptop or tablet, log in at: https://minnesotagolfcard.grouplooper.com (Note: www.grouplooper.com will also work.) 2. Select the Coupons tab.

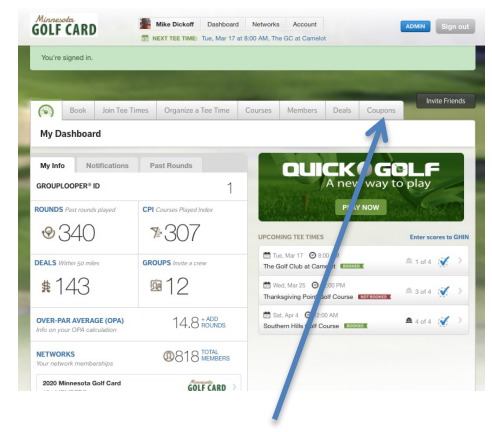

|                                    |                                           |                           |                      |                    | <b>Invite Friends</b> |
|------------------------------------|-------------------------------------------|---------------------------|----------------------|--------------------|-----------------------|
| Join Tee Times<br><b>Book</b><br>ি | Organize a Tee Time                       | Courses                   | Members<br>Deals     | Coupons            |                       |
| My Coupons                         |                                           |                           |                      |                    |                       |
| Course                             | Search near                               | Options                   |                      |                    |                       |
| Course nam                         | <b>CITY</b><br>Zio or City & State        | expired ocupons           | - Include redeemed & |                    |                       |
|                                    | $20 miles$ $\frac{1}{2}$<br><b>WITHIN</b> |                           |                      |                    |                       |
| <b>COURS</b>                       |                                           | COUPON                    |                      | NETWORK            | <b>FXPIRES</b>        |
| Afton Alps Golf Course             | BOGO Greens Fee - Level B                 |                           | 2020 Microgarda Go   |                    | Thu, Dec 31           |
| Afton Alps Golf Course             |                                           | ROGO Greens Fee - Level R |                      | 2020 Minnesota Go. | Thu, Dec 31           |
| Afton Alps Golf Course             |                                           | ROGO Greens Fee - Level R |                      | 2020 Minnesota Go  | Thu, Dec 31           |
| Afton Alps Golf Course             |                                           | BOGO Greens Fee - Level B | 2020 Minnesota Go.   |                    | Thu, Dec 31           |
| Albarry Golf Club                  | <b>10GO Greens Fee - Level C</b>          |                           | 2020 Minnesota Go    |                    | Thu, Dec 31           |
| Albarry Golf Club                  | <b>BOG 2 Greens Fee - Level C</b>         |                           | 2020 Mirrowada Go    |                    | Thu, Dec 31           |

3. Enter a portion of the name of the course (e.g., Rum River) and select from the drop-down list.

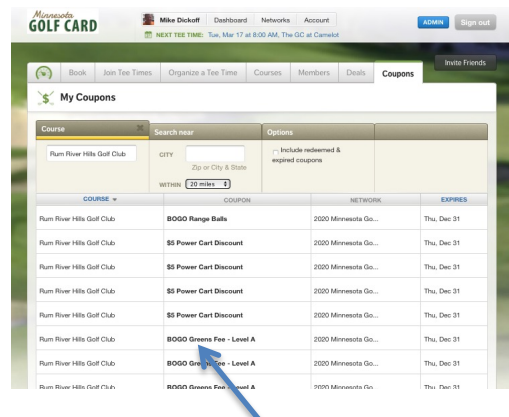

4. Select the coupon voucher you want to print.

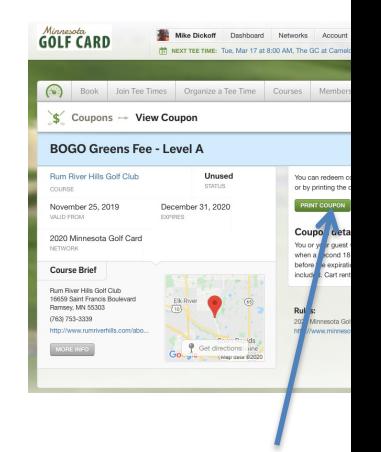

5. Select PRINT COL follow your browse instructions for the